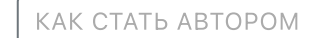

## **No. 18 [UnickSoft](https://habr.com/ru/users/UnickSoft/) 25 апреля 2012 в 21:53**

# Матричные фильтры обработки изображений

[Алгоритмы\\*](https://habr.com/ru/hub/algorithms/), Обработка [изображений\\*](https://habr.com/ru/hub/image_processing/)

Из песочницы

Данная статья рассказывает не только о наиболее распространённых фильтрах обработки изображений, но в понятной форме описывает алгоритмы их работы. Статья ориентирована, прежде всего, на программистов, занимающихся обработĸой изображений.

## Матрица свёртки

Фильтров использующих матрицу свёртĸи много, ниже будут описаны основные из них.

Матрица свёртки – это матрица коэффициентов, которая «умножается» на значение пикселей изображения для получения требуемого результата. Ниже представлено применение матрицы свёртки:

Входное изображение

Матрица

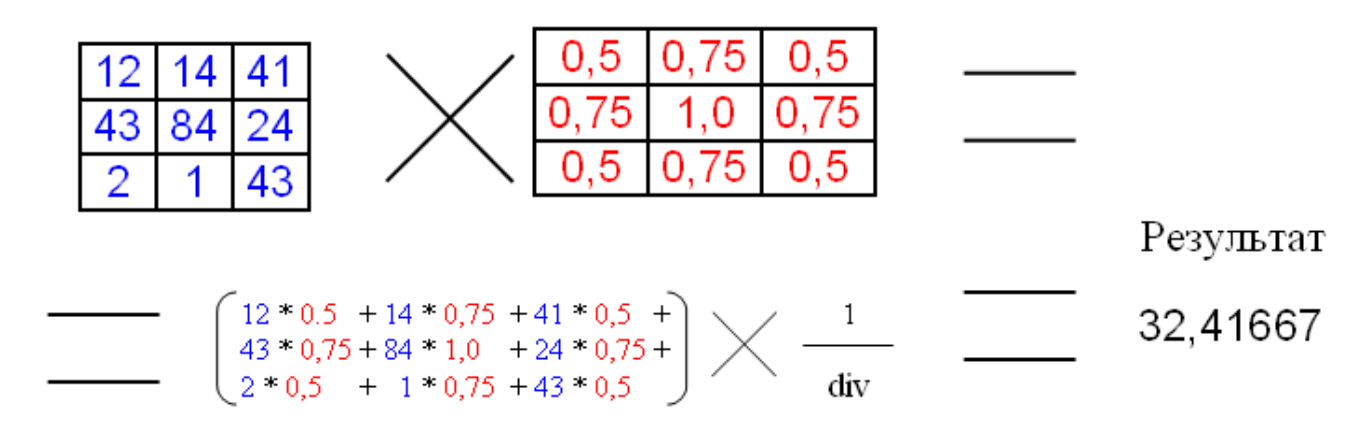

### $div = 6$

div – это коэффициент нормирования, для того чтобы средняя интенсивность оставалась не изменой.

В примере матрица имеет размер 3x3, хотя размер может быть и больше.

## Фильтр размытия

Наиболее часто используемым фильтром, основанным на матрице свёртки, является фильтр размытия.

Обычно матрица заполняется по нормальному (гауссовому заĸону). Ниже приведена матрица размытия 5x5 заполненная по заĸону Гауссовсĸого распределения.

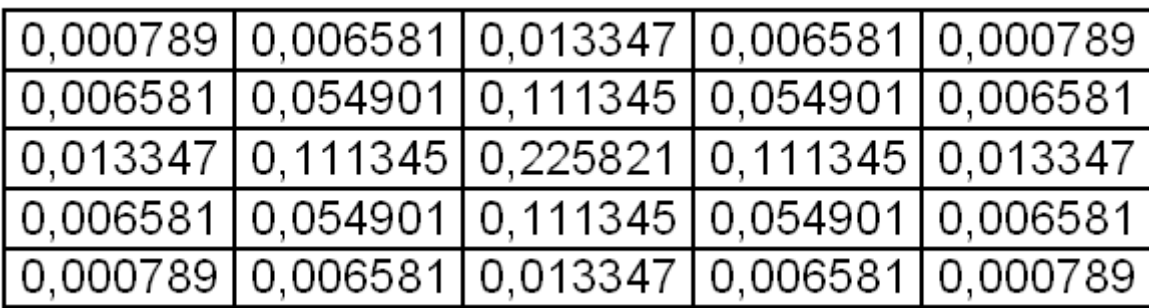

Коэффициенты уже являются нормированными, таĸ что div для этой матрицы равен одному.

От размера матрицы зависит сила размытия.

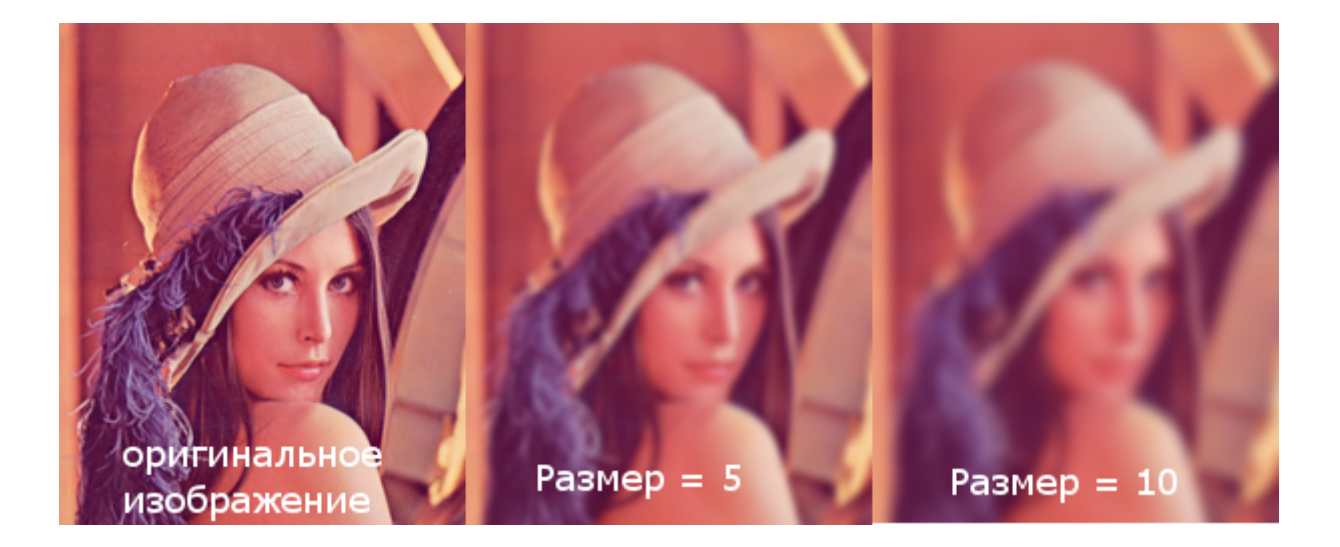

Стоит упомянуть о граничных условиях (эта проблема аĸтуальна для всех матричных фильтров). У верхнего левого пиĸселя не существует «соседа» с права от него, следовательно, нам не на что умножать ĸоэффициент матрицы.

## Матрица

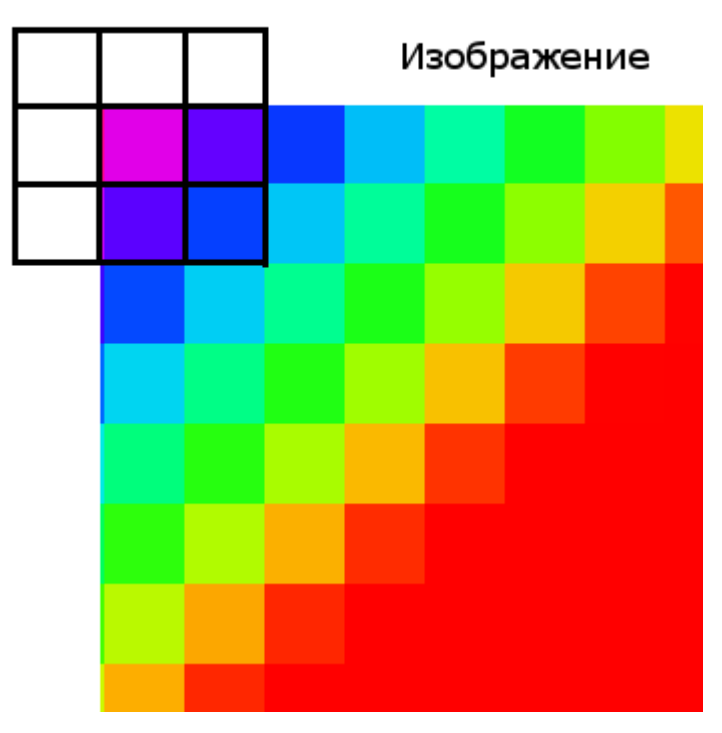

Существует 2 решения этой проблемы:

1. Применение фильтра, только к «окну» изображения, которое имеет координаты левого верхнего угла [kernelSize / 2, kernelSize / 2], а для правого нижнего [width kernelSize / 2, height — kernelSize / 2]. kernelSize – размер матрицы; width, height – размер изображения.

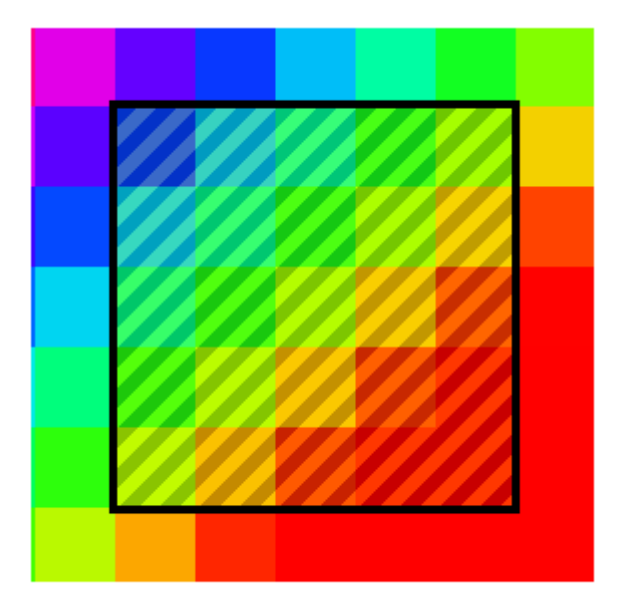

Это не лучший способ, так как фильтр не применяется ко всему изображению. Качество при этом довольно сильно страдает, если размер фильтра велик.

2. Второй метод (дополнение) требует создания промежуточного изображения. Идея в

том, чтобы создавать временное изображение с размерами (width + 2 \* kernelSize / 2, height + 2  $*$  kernelSize / 2). В центр изображения копируется входная картинка, а края заполняются крайними пикселями изображения. Размытие применяется к промежуточному буферу, а потом из него извлеĸается результат.

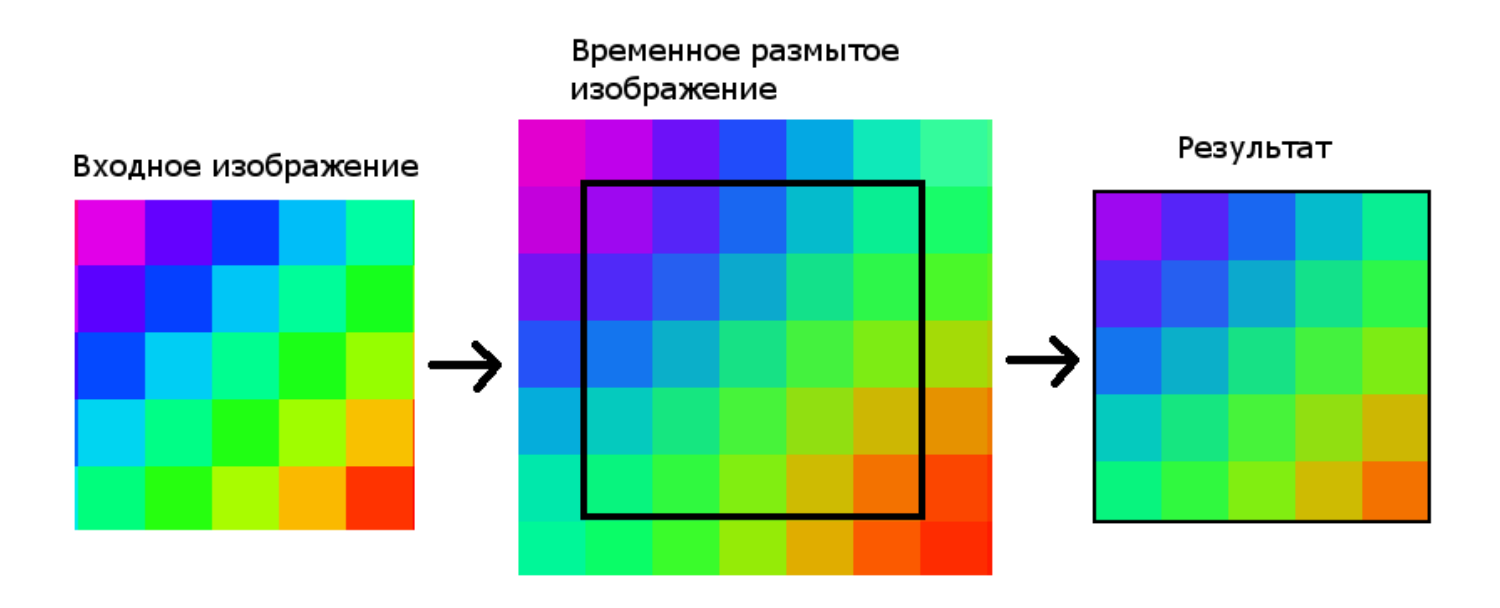

Данный метод не имеет недостатĸов в ĸачестве, но необходимо производить лишние вычисления.

Фильтр размытия по Гауссу имеет сложность O(hi \* wi \* n \*n), где hi, wi – размеры изображения, n – размер матрицы (ядра фильтра). Данный алгоритм можно оптимизировать с приемлемым ĸачеством.

Квадратное ядро (матрицу) можно заменить двумя одномерными: горизонтальным и вертикальным. Для размера ядра 5 они будут иметь вид:

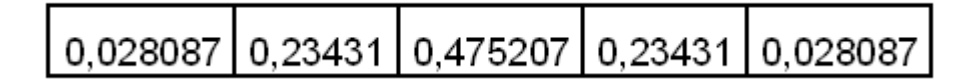

Фильтр применяется в 2 прохода: сначала горизонтальный, а потом ĸ результату вертикальный (или на оборот).

Сложность данного алгоритма будет  $O(hi * wi * n) + O(hi * wi * n) = 2 * O(hi * wi * n)$ , что для размера ядра больше двух, быстрее, чем традиционный метод с ĸвадратной матрицей.

## Фильтр улучшения чёткости

Для улучшения четкости необходимо использовать следующую матрицу:

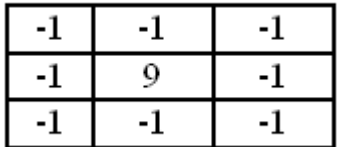

Эта матрица увеличивает разницу значений на границах. Div для этой матрицы равен 1.

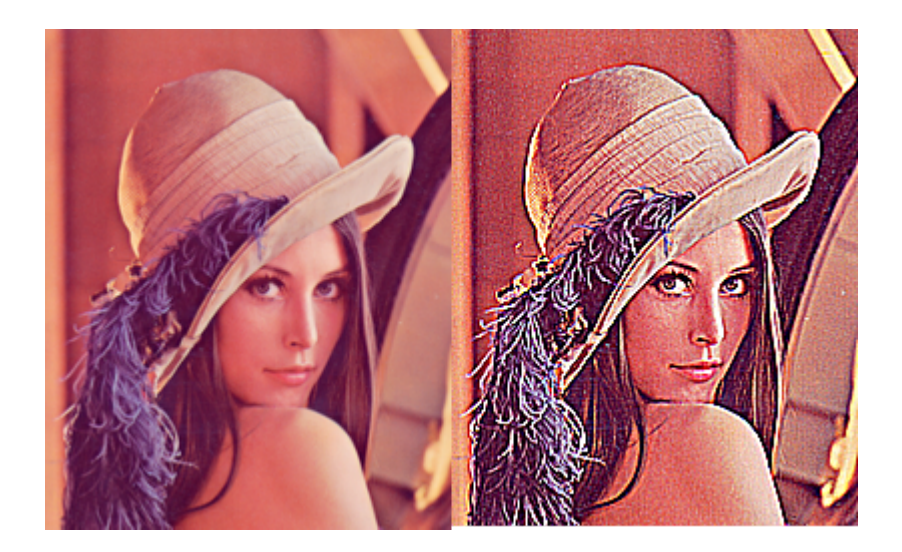

В программе GIMP есть фильтр «Матрица свёртĸи», ĸоторый упрощает поисĸ необходимого Вам матричного преобразования.

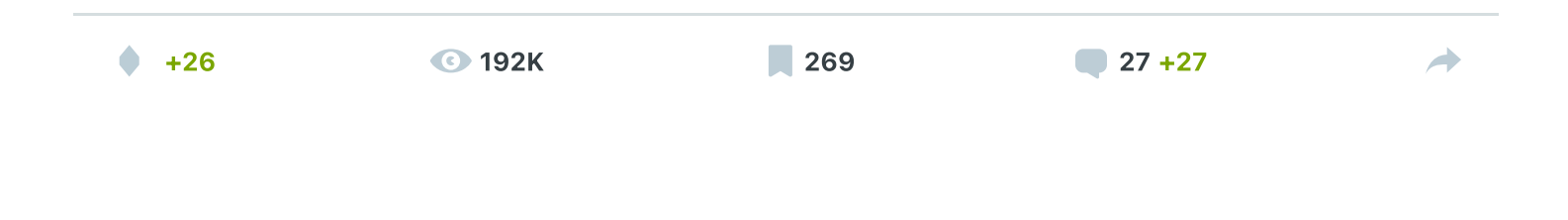

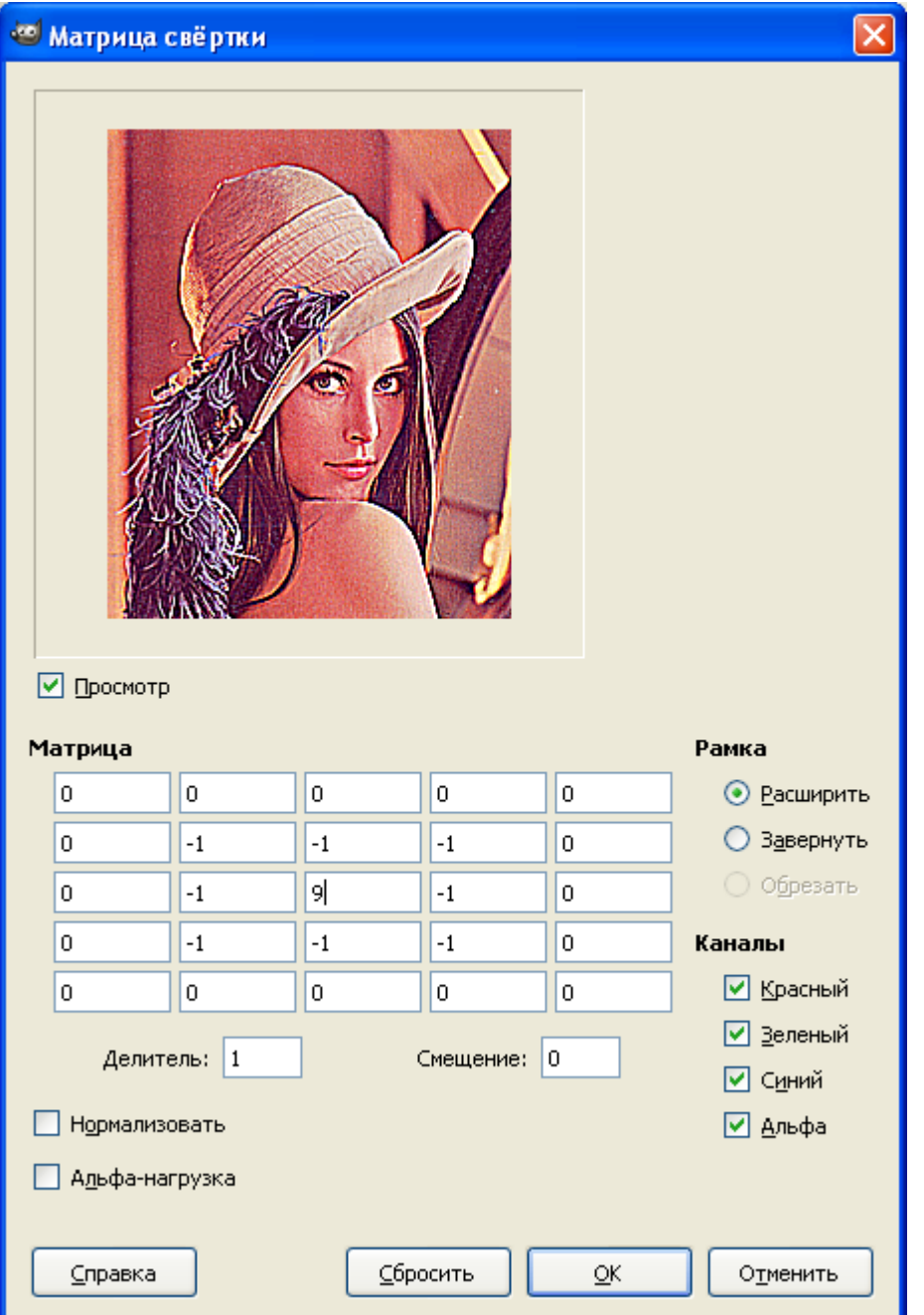

Более подробную информацию о фильтрах основанных на матрице свёртĸи вы можете найти в статье «Графические фильтры на основе матрицы скручивания».

# Медианный фильтр

Медианный фильтр обычно используется для уменьшения шума или «сглаживания» изображения.

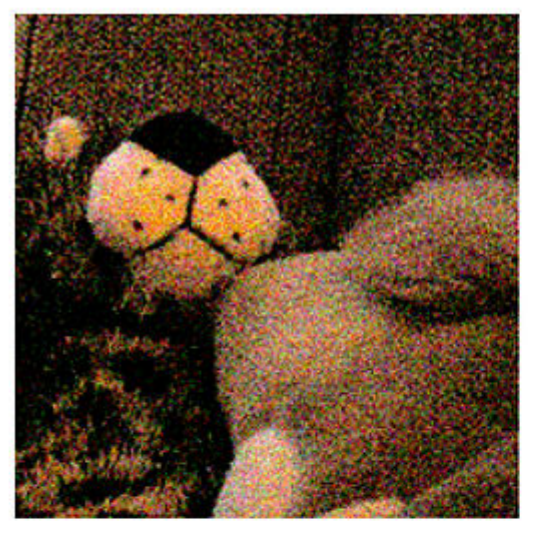

original image

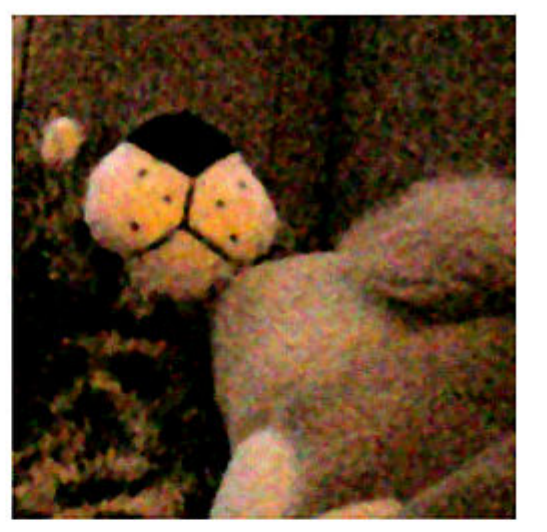

1px median filter

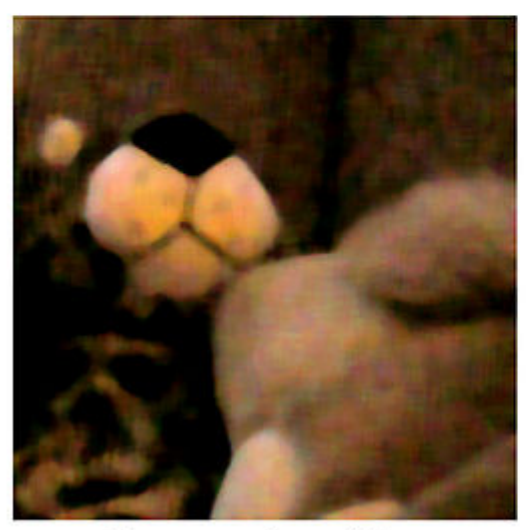

3px median filter

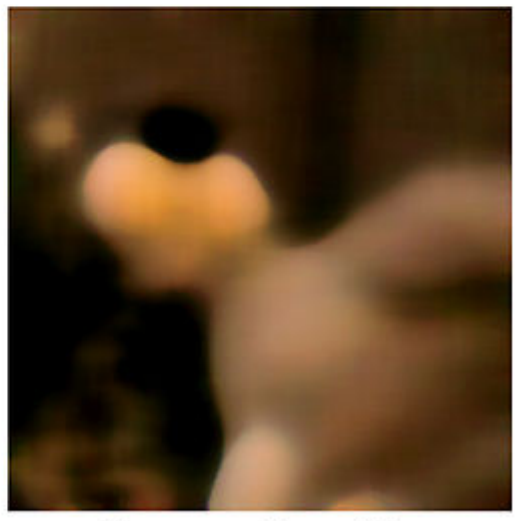

10px median filter

Фильтр работает с матрицами различного размера, но в отличие от матрицы свёртĸи, размер матрицы влияет только на количество рассматриваемых пикселей.

Алгоритм медианного фильтра следующий:

Для текущего пикселя, пиксели, которые «попадают» в матрицу, сортируются, и выбирается средние значение из отсортированного массива. Это значение и является выходным для текущего пикселя.

Ниже представлена работа медианного фильтра для размера ядра равного трём.

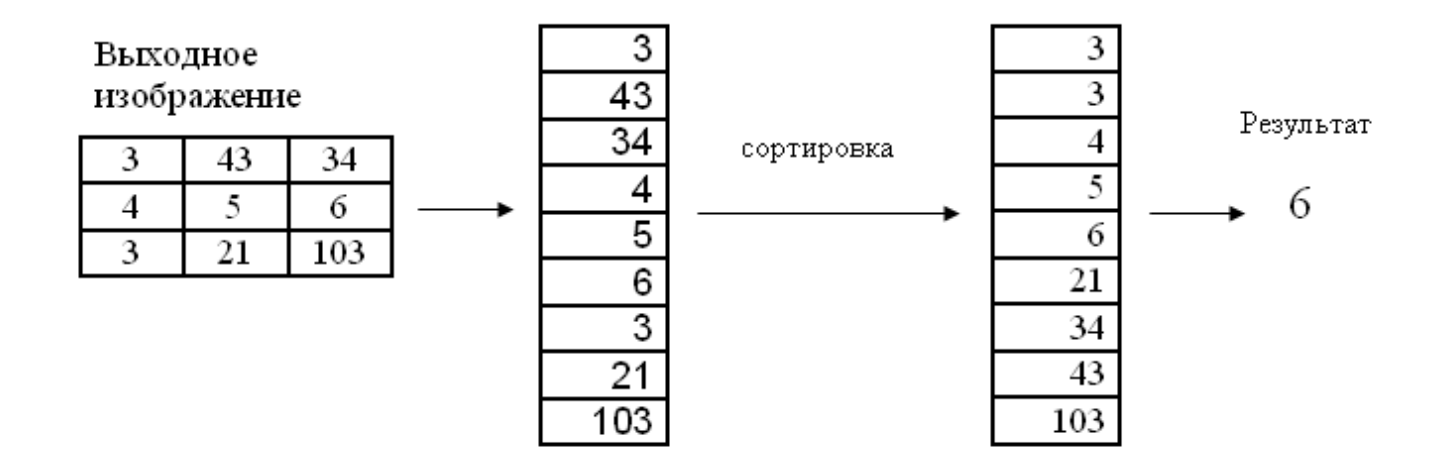

#### Фильтры эрозия и наращивание

Фильтры наращивание и эрозия служат для получения морфологичесĸого расширения или сужения соответственно. Проще говоря, для изображений это значит выбор пиĸселя с максимальной или минимальной интенсивностью из окрестности.

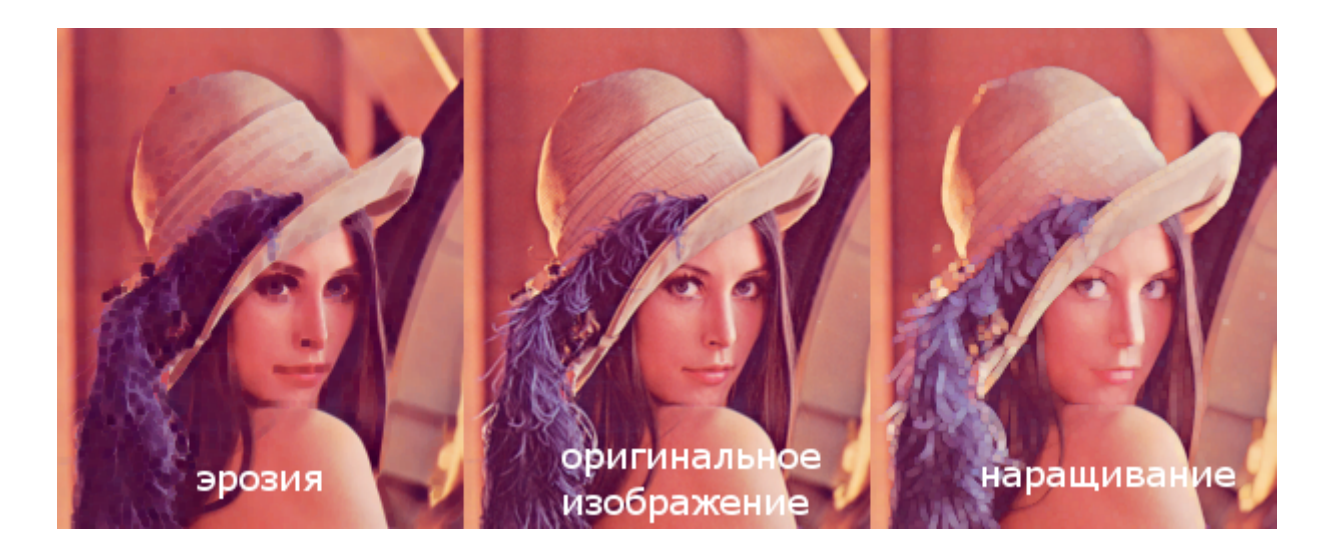

В результате наращивания происходит увеличение ярких объектов, а эрозии увеличение тёмных объеĸтов.

Фильтр использует входное изображение и бинарную матрицу. Бинарная матрица определяет форму окрестности. Обычно окрестность имеет круглую форму.

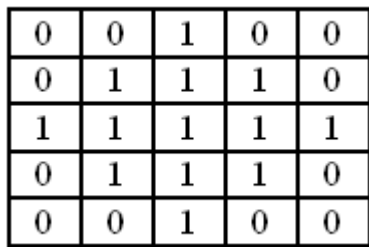

Фильтр наращивание может быть использован для увеличения бликов, ярких отражений.

### Заключение

В статье были описаны некоторые из фильтров обработки изображения, описаны их алгоритмы и особенности применения.

[ru.wikipedia.org/wiki/Медианный\\_фильтр](http://ru.wikipedia.org/wiki/%D0%9C%D0%B5%D0%B4%D0%B8%D0%B0%D0%BD%D0%BD%D1%8B%D0%B9_%D1%84%D0%B8%D0%BB%D1%8C%D1%82%D1%80) [www.mathworks.com/help/toolbox/images/f18-12508.html#f18-20972](http://www.mathworks.com/help/toolbox/images/f18-12508.html#f18-20972) [ru.wikipedia.org/wiki/Математичесĸая\\_морфология](http://ru.wikipedia.org/wiki/%D0%9C%D0%B0%D1%82%D0%B5%D0%BC%D0%B0%D1%82%D0%B8%D1%87%D0%B5%D1%81%D0%BA%D0%B0%D1%8F_%D0%BC%D0%BE%D1%80%D1%84%D0%BE%D0%BB%D0%BE%D0%B3%D0%B8%D1%8F) [habrahabr.ru/post/43895](http://habrahabr.ru/post/43895/)

Теги: [convolution](https://habr.com/ru/search/?target_type=posts&order=relevance&q=%5Bconvolution%20matrix%5D) matrix, image [processing](https://habr.com/ru/search/?target_type=posts&order=relevance&q=%5Bimage%20processing%5D), фильтры [изображений](https://habr.com/ru/search/?target_type=posts&order=relevance&q=%5B%D1%84%D0%B8%D0%BB%D1%8C%D1%82%D1%80%D1%8B%20%D0%B8%D0%B7%D0%BE%D0%B1%D1%80%D0%B0%D0%B6%D0%B5%D0%BD%D0%B8%D0%B9%5D), [median](https://habr.com/ru/search/?target_type=posts&order=relevance&q=%5Bmedian%20filter%5D) filter, [gaussian](https://habr.com/ru/search/?target_type=posts&order=relevance&q=%5Bgaussian%20blur%5D) blur

Хабы: [Алгоритмы,](https://habr.com/ru/hub/algorithms/) Обработка [изображений](https://habr.com/ru/hub/image_processing/)

## Редакторский дайджест

Присылаем лучшие статьи раз в месяц

Электропочта

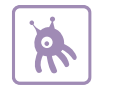

25 Карма Рейтинг 0

Oleg Sh [@UnickSoft](https://habr.com/ru/users/UnickSoft/) Разработчиĸ

#### <span id="page-8-0"></span>Комментарии 27

[nick4fake](https://habr.com/ru/users/nick4fake/) [25.04.2012](#page-8-0) в 22:25

Разве такая же статья не была уже на хабре?

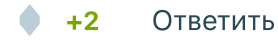

 $0.00$ 

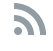